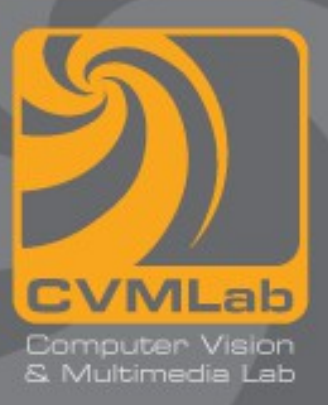

## **Istruzione if/else**

**Espressioni booleane**

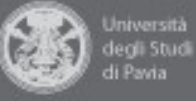

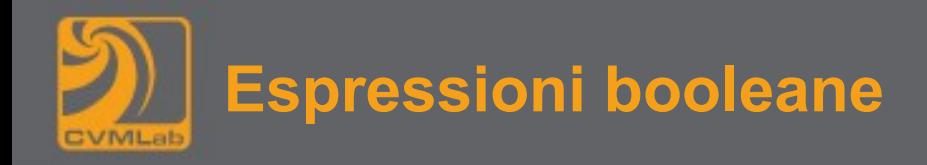

- **Possono assumere solo due valori:** 
	- **VERO (TRUE, per il C qualunque valore diverso da 0)**
	- **FALSO (FALSE, il valore 0)**

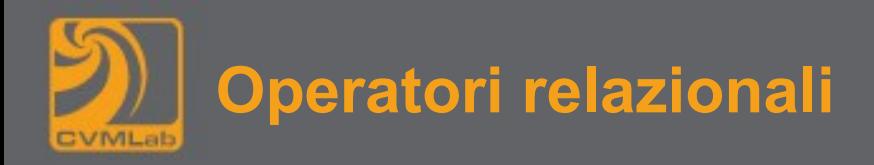

**Permettono di confrontare fra di loro due valori:**

**== uguale != diverso > maggiore < minore >= maggiore o uguale <= minore o uguale**

**Se il confronto è vero il risultato è 1 altrimenti 0**

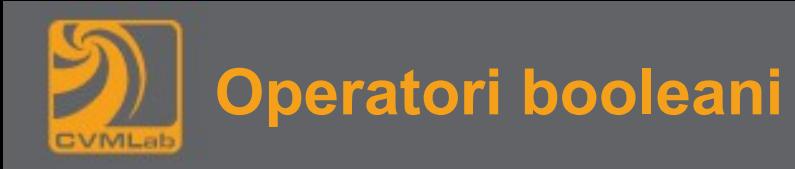

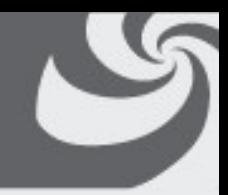

- **&& (and logico), || (or logico), ! (not logico)**
	- **! falso → vero, ! vero → falso**
- **Attenzione non è necessariamente vero che !!x sia uguale a x**
	- Ad esempio  $\frac{1}{2} \rightarrow \frac{1}{2} \rightarrow \frac{1}{2} \rightarrow 1$  (però sia 1 che 2 sono 'veri')
	- Ovviamente  $!!0 \rightarrow 0$

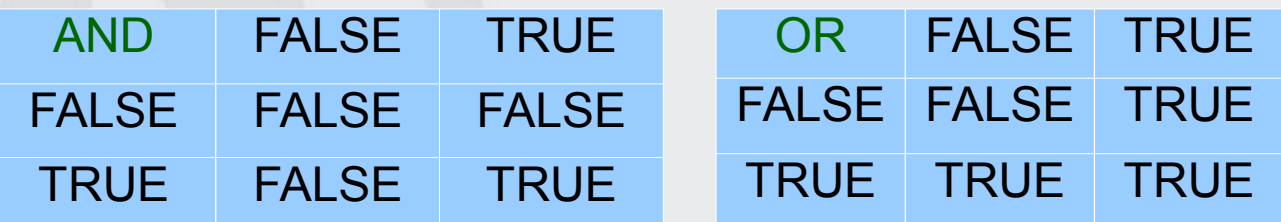

- **La valutazione delle espressioni booleane termina non appena il risultato è certo:**
- **espr1 && espr2 se espr1 risulta falsa espr2 non viene valutata**
- **espr1 || espr2 se espr1 risulta vera espr2 non viene valutata**
- **3<2 && var++ 3<2 è falsa quindi a non viene incrementata**

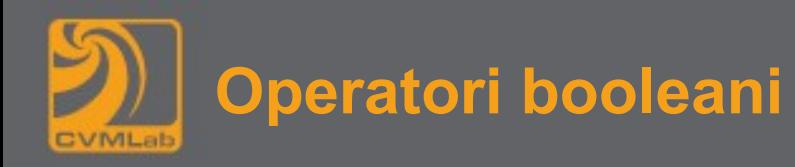

- **Attenzione a non confondere && e || con & e |**
	- $-4||2 \rightarrow 1$
	- **4 | 2 → 6 (comunque interpretato vero)**
	- $-4882 \rightarrow 1$
	- $-482 \rightarrow 0$  (falso)
	- **(3<2) & var++ → 0 (falso) ma var viene comunque incrementato**

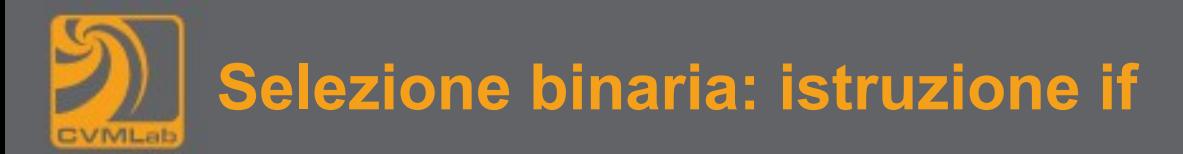

- **Sintassi:**
	- **if(espressione\_booleana) istruzione;**
- **È usata per scegliere fra due alternative:**
- **Se il voto è maggiore o uguale a 18 allora hai superato l'esame**
- **In C:**
- **if(voto>=18) printf("Esame superato\n");**

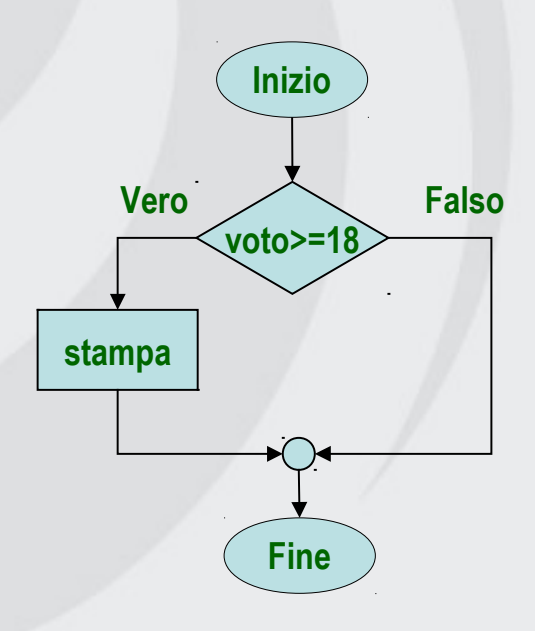

**Inizio** L'istruzione if è il primo esempio di istruzione (o costrutto) di controllo (del flusso)

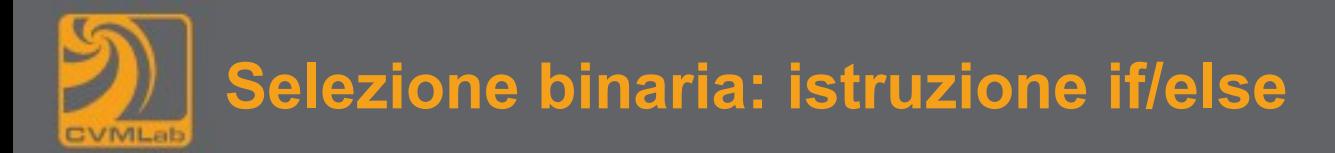

• **Sintassi generale: if(espressione\_booleana) istruzione1; else istruzione2;** 

```
if(voto>=18)
```

```
 printf("Esame superato\n");
```
**else**

 **printf("Esame non superato\n");**

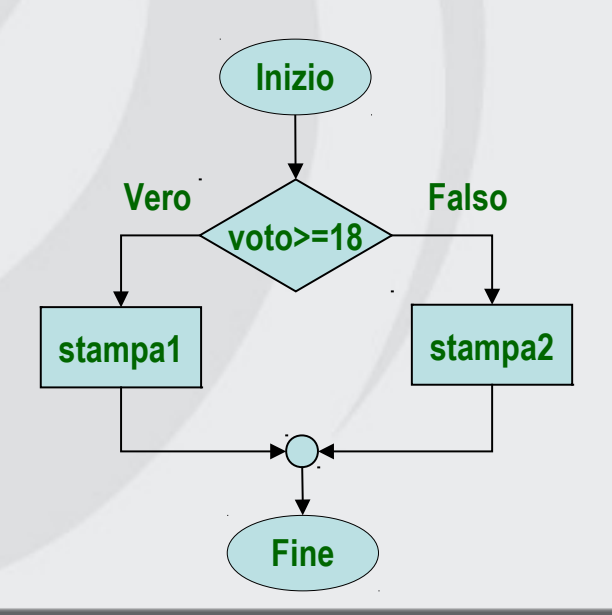

Attenzione ad un errore frequente: if  $(a=0)$   $\dots;$ L'istruzione è sintatticamente corretta e dà sempre come risultato falso (0)

Normalmente in realtà si voleva scrivere if  $(a==0)$   $\ldots$ ;

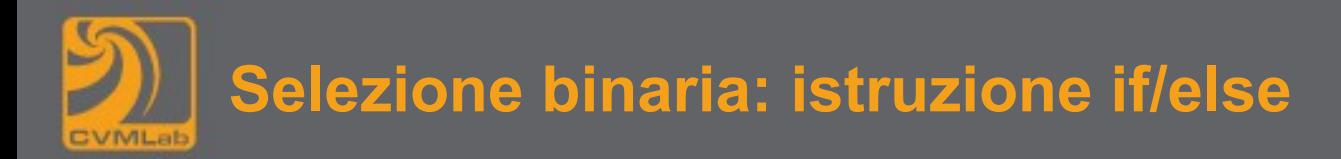

• **Attenzione ad un errore frequente:**

```
if(voto=30)
```

```
 printf("Complimenti!\n");
```
- **L'istruzione è sintatticamente corretta e dà sempre come risultato vero (30)**
- **Normalmente in realtà si voleva scrivere if(voto==30)**
- **Comunque con l'opzione di compilazione -Wall viene segnalata una anomalia**

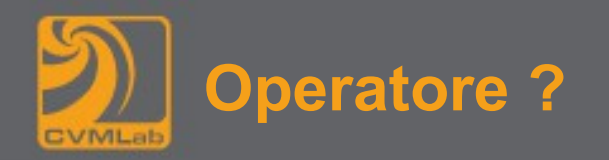

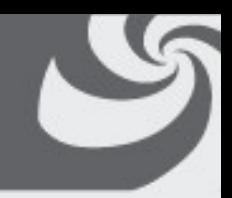

- **L'operatore ? è l'unico operatore che coinvolge 3 espressioni**
- **Sintassi:**

**<espressione booleana> "?" <espressione 1> ":" <espressione 2>**

● **Viene valutata l'espressione booleana, se risulta vera il valore finale è il risultato della prima espressione, altrimenti della seconda**

**min = a<b ? a : b; // min assume il minimo fra a e b**

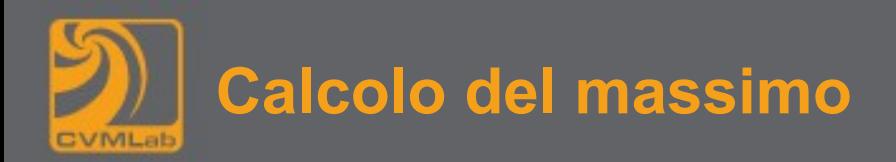

```
int val1, val2, max; •
 …
if(val1>val2) {
max = val1;} else {
 max = val2;
}
```

```
max = val2;
if(vall > max) max = val1;
```

```
max = val1 > val2 ? val1 : val2;
```
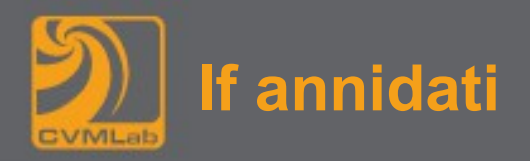

```
char classe;
if ( voto >= 30 )
    classe='A';
else 
    if ( voto >= 27 )
       classe='B';
    else 
        if ( voto >= 24 )
           classe='C';
       else 
           if ( voto >= 18 )
              classe='D';
           else
              classe='F';
```
la parte **else** viene eseguita quando la condizione **if** non è soddisfatta

Se la condizione è soddisfatta, il resto dell'istruzione viene saltato

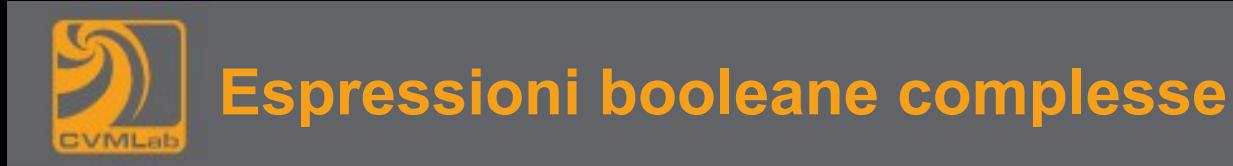

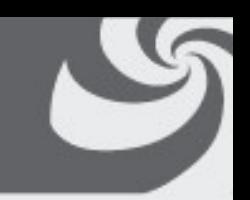

- **Un modo alternativo di scrivere istruzioni annidate**
	- **Si evita una eccessiva indentazione**
	- **In genere si preferisce questa convenzione**

```
char classe;
if ( voto >= 30 )
    classe='A';
else if ( voto >= 27 )
    classe='B';
else if ( voto >= 24 )
    classe='C';
else if ( voto >= 18 )
    classe='D';
else
    classe='F';
```
Dal punto di vista dell'esecuzione non cambia nulla

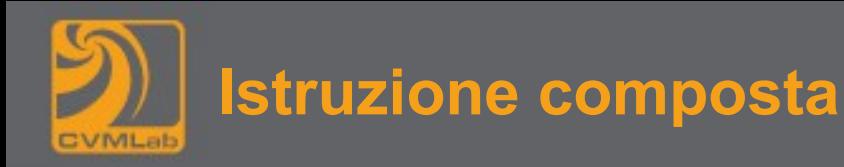

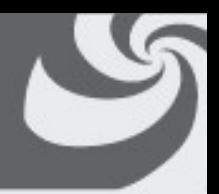

- **Molto spesso una unica istruzione non è sufficiente**
- **Se necessario allora si usa la "istruzione composta"**
- **Non è altro che una serie di istruzioni racchiuse tra parentesi graffe**
- **Viene interpretata dal compilatore come una singola istruzione**
- **Attenzione non deve essere terminata dal ";" come le istruzioni semplici**

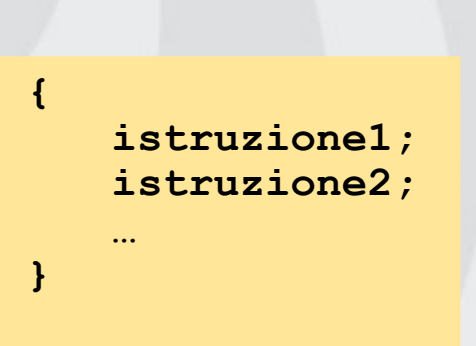

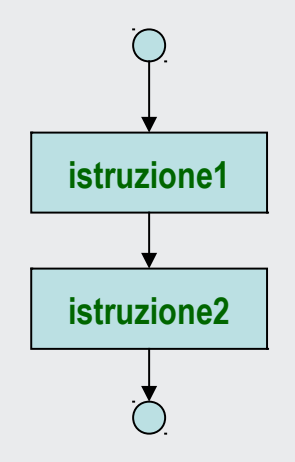

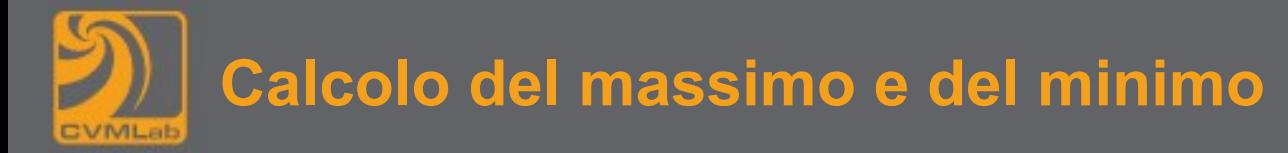

```
int a, b, max, min;
scanf("%d %d", &a, &b);
if(a>b) {
    max = a;
   min = b;
} else {
    max = b;
   min = a;
}
```
• **È usata anche la notazione alternativa:**

**if(a>b) { max = a; min = b; } else { max = b; min = a; }**

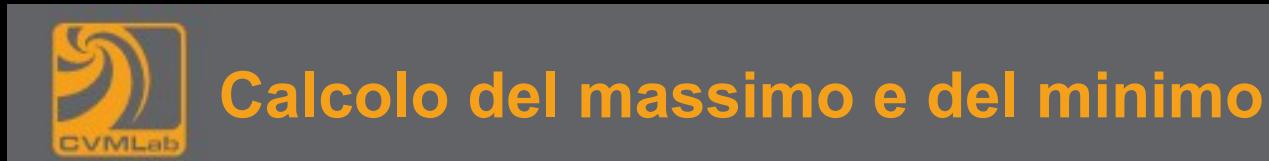

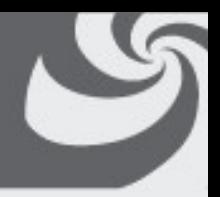

- **Consiglio in fase di editing:**
- **Se si usano delle parentesi (qualunque tipo di parentesi) scrivere immediatamente la coppia di parentesi e poi inserire all'interno il testo necessario**
- **Diminuisce in maniera significativa la probabilità di dimenticare una parentesi**
- **Notare che trovare eventuali errori è molto difficile se il codice precedente è scritto senza utilizzare la "indentazione"**

**if(a>b){max=a;min=b;}else{max=b;min=a;}**

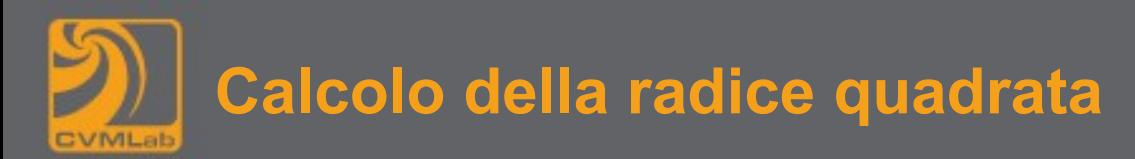

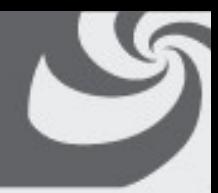

```
冎
 \mathbf{s} \ominus \mathbf{0} sart.c (~) - gedit
E E Open C Save E A Undo A
                                                        \circ \circ#include <stdio.h> // contiene la definizione di printf e scanf
#include <math.h> // contiene la definizione di sqrt
int main(int argc, char **argv)
ſ
    int n:
    printf("Il programma calcola la radice quadrata di un numero intero\n");
    printf("Scrivi un numero: ");
    if('scanf('%d", & n) == 1) {
        double quadrato = n;
        /*
         * sqrt richiede un parametro double e
         * e restituisce un valore double
         \star /
        double radice = sqrt(quadrato):
        // %f permette la stampa di un varore double
        printf("La radice quadrata di %d e` %f\n", n, radice);
        return 0:\} else \{printf("Il dato introdotto non e' corretto\n");
        return 1;
    ł
ł
                                            C \times Tab Width: 4 \overline{ }Ln 1, Col 64
                                                                                 INS
```
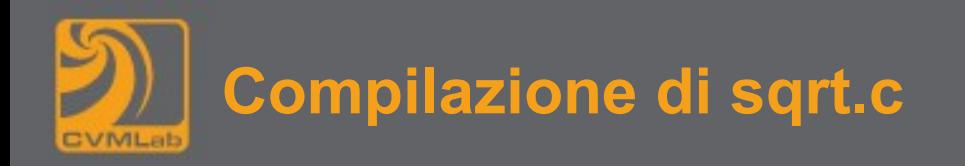

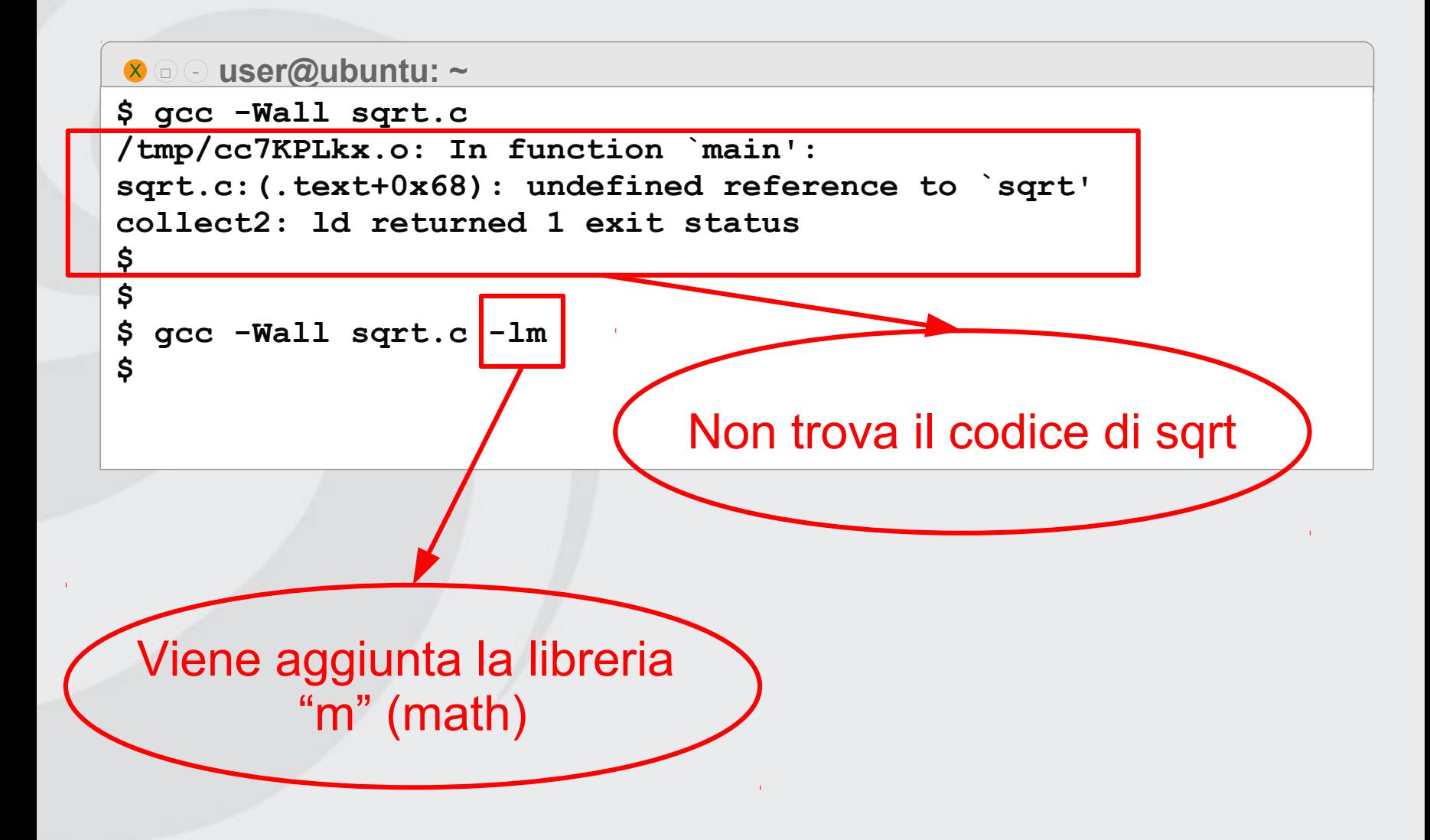

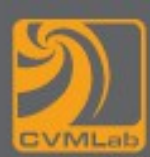

```
int a, b, c, max;
printf("Scrivi 3 valori: ");
scanf("%d %d %d");
if(a>b) { // il massimo è a o c
   if(a>c) {
          max = a;
    } else {
          max = c;
    }
} else { // il massimo è b o c
   if(b>c) {
           max = b;
    } else {
          max = c;
    }
}
```
Come esercizio calcolare contemporaneamente anche il minimo Il codice è corretto anche se vi sono valori uguali?

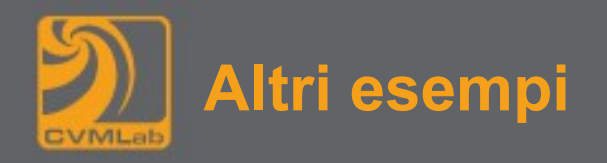

- **Equazione di secondo grado**
- **Anno bisestile**